## **به نام خدا**

## تمرین 1 درس ساختمان داده

محمد جواد میر شکاري غزاله محمودي سید صالح اعتمادي

لطفا به نکات زیر توجه کنید: .1 مهلت ارسال تمرین شنبه 6 مهر ساعت 23:59 می باشد .2 این تمرین شامل موارد برنامه نویسی می باشد، بتابر این توجه کنید که حتما موارد خواسته شده را رعایت کنید. .3 نام پوشه، شاخه و پول ریکوئست همگی دقیقا 1A باشد. .4 در صورتی که به اطلاعات بیشتري نیاز دارید می توانید با ایمیل .باشید ارتباط در mohammadjavad.mirshekari@gmail.com .5 اگر در حل این تمرین به رفع اشکال نیاز داشتید از گروه تلگرام استفاده کنید.

موفق باشید!

## **توضیحات کلی تمرین**

تمرین این هفته شما یک سوال دارد و بیشتر براي آماده سازي سیستم شما براي ادامه ترم طراحی شده است. براي حل این سري تمرین به ترتیب مراحل زیر را انجام دهید:

- .1 اولین کار ساخت organizatio در حساب کاربري خود در DevOps Azure هست.
- .2 در قدم بعدي باید یک project بسازید و استاد را به عنوان admin در آن اضافه کنید.
- .3 repository خود را clone کرده و طبق دستور العمل هایی که براي هرتمرین به شما داده می شود پوشه هاي تمرین ها را در این repository قرار داده و push کنید.
- .4 در ابتدا Core Net. را روي هر سیستم عاملی که دوست دارید نصب کنید. براي اینکه مطمئن شوید که Core Net. را درست نصب کردید عبارت dotnet را در ترمینال خود تایپ کنید.
	- .5 روش ساخت تمرین با استفاده از ترمینال به ترتیب زیر است:

```
mkdir A1
                                                  cd A1
                                         dotnet new sln
        dotnet sln add ..\TestCommon\TestCommon.csproj
                                               mkdir A1
                                                   cd A1
                                     dotnet new console
dotnet add reference ..\..\TestCommon\TestCommon.csproj
                                                   cd ..
                            dotnet sln add A1\A1.csproj
                                         mkdir A1.Tests
                                            cd A1.Tests
                                      dotnet new mstest
                 dotnet add reference ..\A1\A1.csproj
                                                   cd ..
               dotnet sln add A1.Tests\A1.Tests.csproj
```
.6 کلاس هر سوال شامل دو متد اصلی است: متد اول تابع solve است که باید الگوریتم خود را براي حل سوال در آن پیاده سازي کنید. متد دوم تابع process است مه در TestCommon پیاده سازي شده است، پس نگران آن نباشید و با خیال راحت سوال را حل کنید و نگران تابع process نباشید!

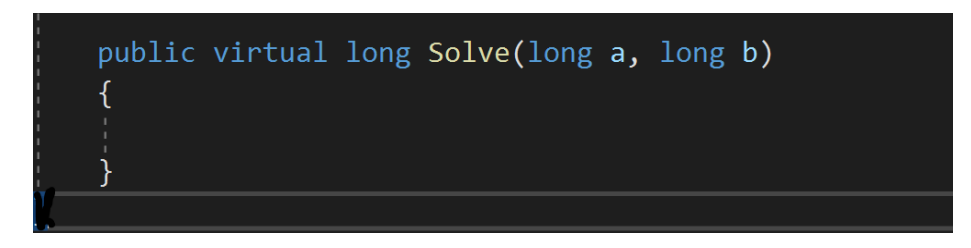

شکل :1 پس از ورود به سایت این صفحه را مشاهده می کنید.

## **تمرین1 :**

کلاس  $\rm Q1Add$  شامل یک متد  $\rm solve$  هست که کار این متد این است که دو عدد از ورودی بگیرد و حاصل را حساب کند و به عنوان خروجی برگرداند. کار شما پیاده سازي بدنه این متد است.